# Electronic Device for Learning (EDL) at St Matthew's Collegiate **School**

Our e-learning goal is that "learning and e-learning strategies support and enhance the girls' learning across the curriculum." To that end we are encouraging our students to bring their own computer to school.

The more students that connect and bring their devices to class, the more use of these devices can be made by teachers in their teaching programmes, which can help enrich their lessons.

#### Recommendations for students at St Matthew's Collegiate

Technical specifications change fast. This Trinity Schools technical specification list is provided in good faith, but naturally is subject to some activity beyond our control. Students will have choice in terms of their devices, however, there are some minimum requirements that have to be met.

Aa a "Windows" school, the operating system on the device needs to be Windows 10

**Windows** 

Having a full operating system enables teachers to be able to plan with confidence knowing that student devices will be able to support the applications and file formats they are using.

A touch screen device with an 'active' stylus pen is also highly recommended. A stylus pen is extremely useful in subjects such as Science and Mathematics where students are dealing with symbols and diagrams on a regular basis. An 'active' stylus will detect the pen when writing and will prevent your palm from activating the touch screen. This allows for natural handwriting.

### What about Apple?

We **do not** recommend these devices for students. Teachers plan lessons and select applications and software based on Windows operating systems. Some of these may not work on an Apple computer or may not have the full functionality

# • Recommended Minimum Specifications

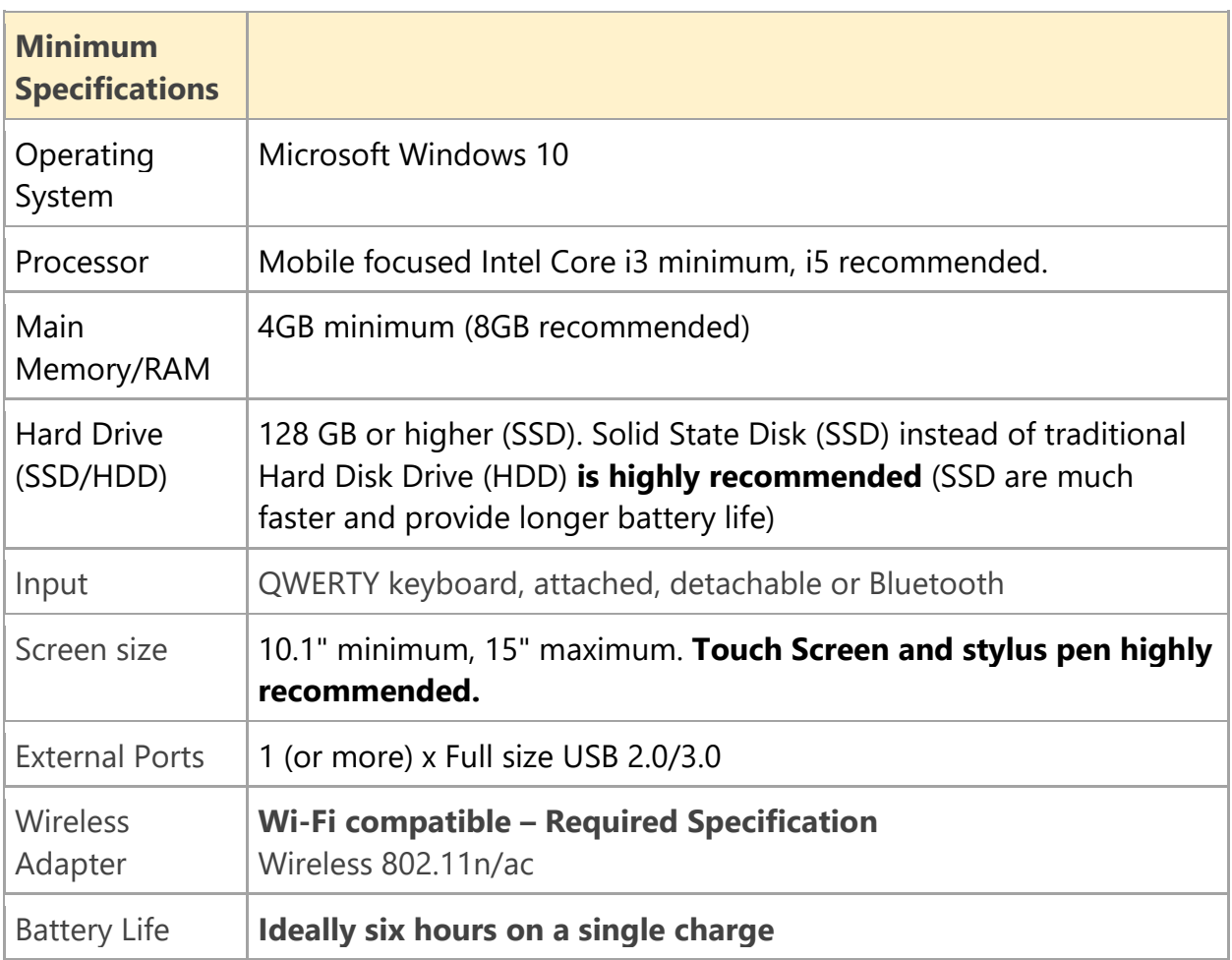

### • Minimum SOFTWARE Specifications:

Although students will have access to cloud applications, the following applications are also recommended, useful or maybe compulsory - dependent on the courses being studied.

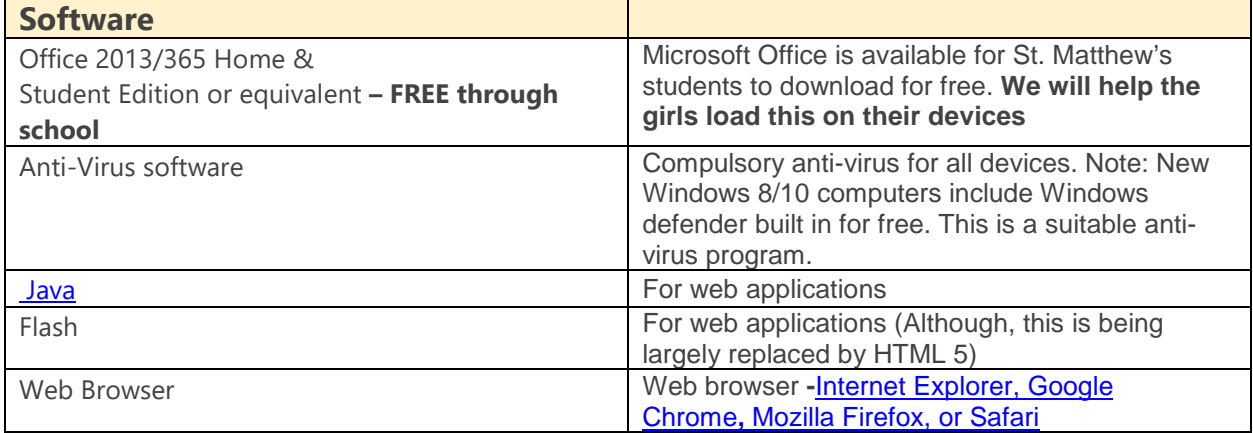

Some suitable devices

Acer Aspire Switch 12 Alpha Detachable (Active stylus included)

Lenovo 300e Yoga Convertible Bundle

HP Pavilion x360 15-inch Convertible Laptop with Stylus Pen, Intel Core i5-7200U, 8GB RAM, 1TB hard drive, Windows 10

MS Surface Pro [i5/128GB SSD/4GB RAM]

MS Surface Pro [i5/256GB SSD/8GB RAM]

[MS Surface Pro \[m3/128GB](https://byod.cyclone.co.nz/stmatthewscollegiate/account/favourites/details.jsp?favouriteID=8155&type=favourite)

Other devices are acceptable.

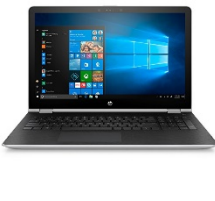

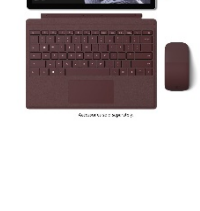

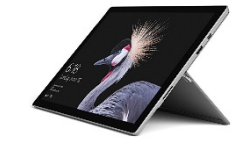

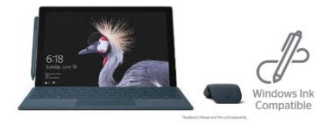

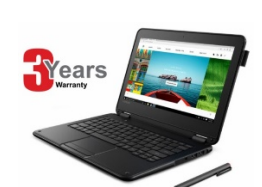

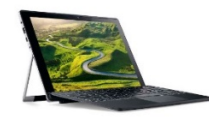

Devices can be purchased at outlets such as Noel Leeming, and Harvey Norman or online through Cyclone.

Cyclone is a New Zealand owned ICT company that provides an efficient procurement capability for NZ All of Government agencies, tertiary institutions, schools and commercial organisations.

Computers and accessories are available to St Matthew's students through the Cyclone web portal:

<https://www.cyclone.co.nz/byod/>

Please select St Matthew's Collegiate from the list of schools and enter the code: **smcbyod**